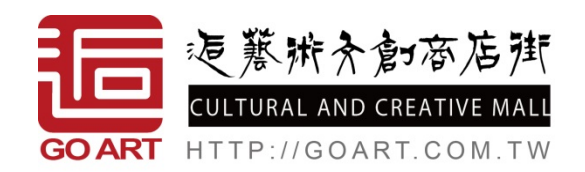

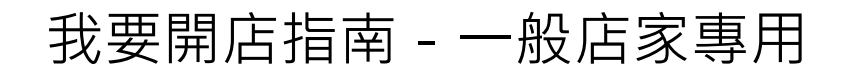

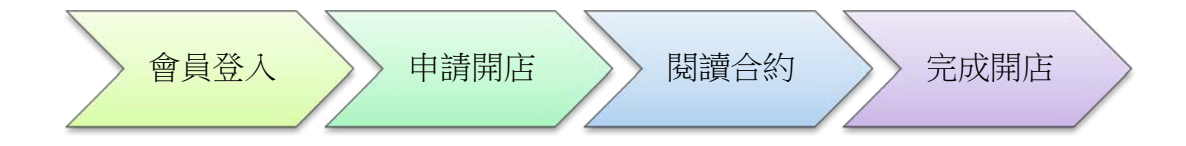

## **Step 1**

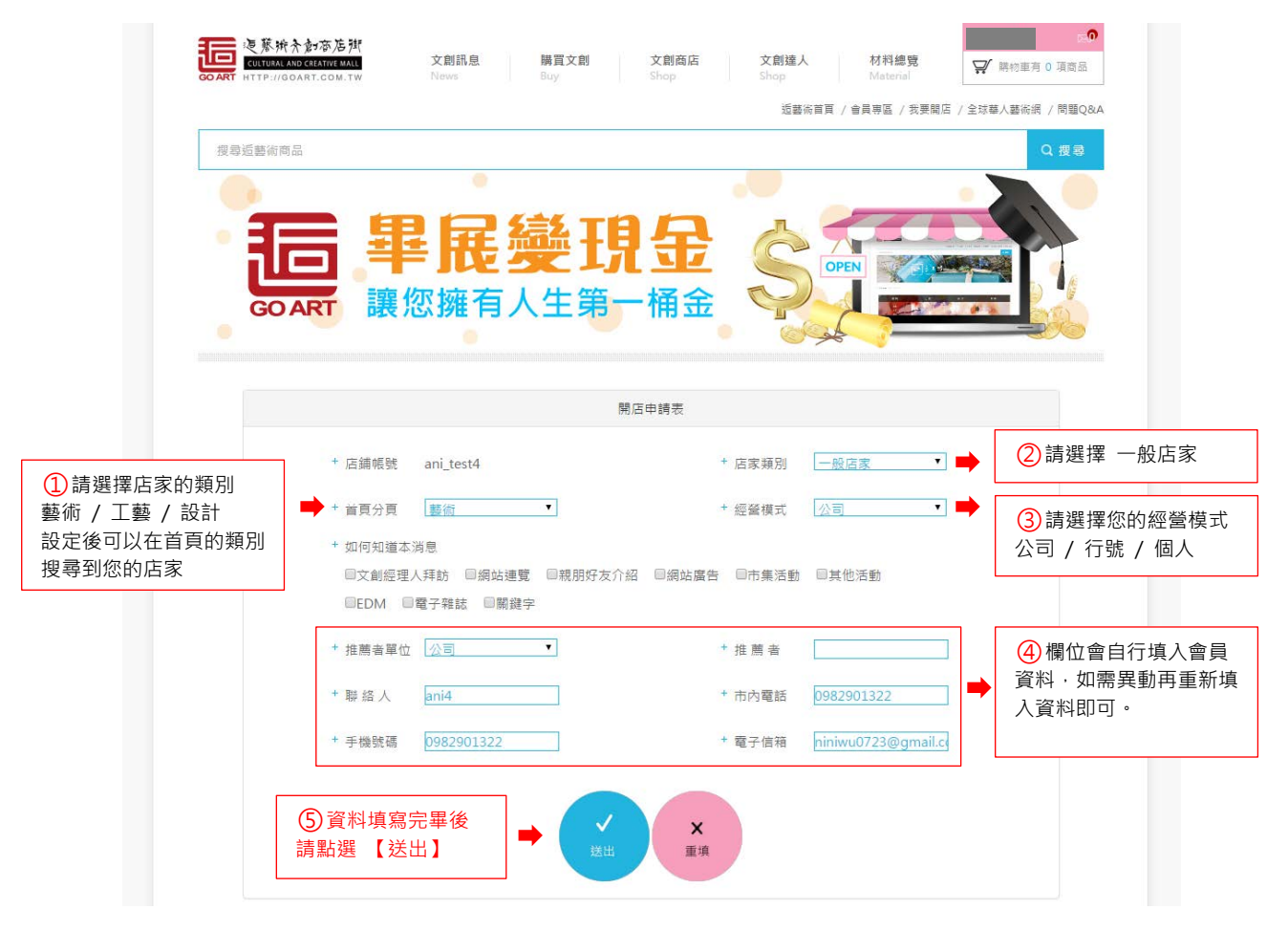

## **Step 2**

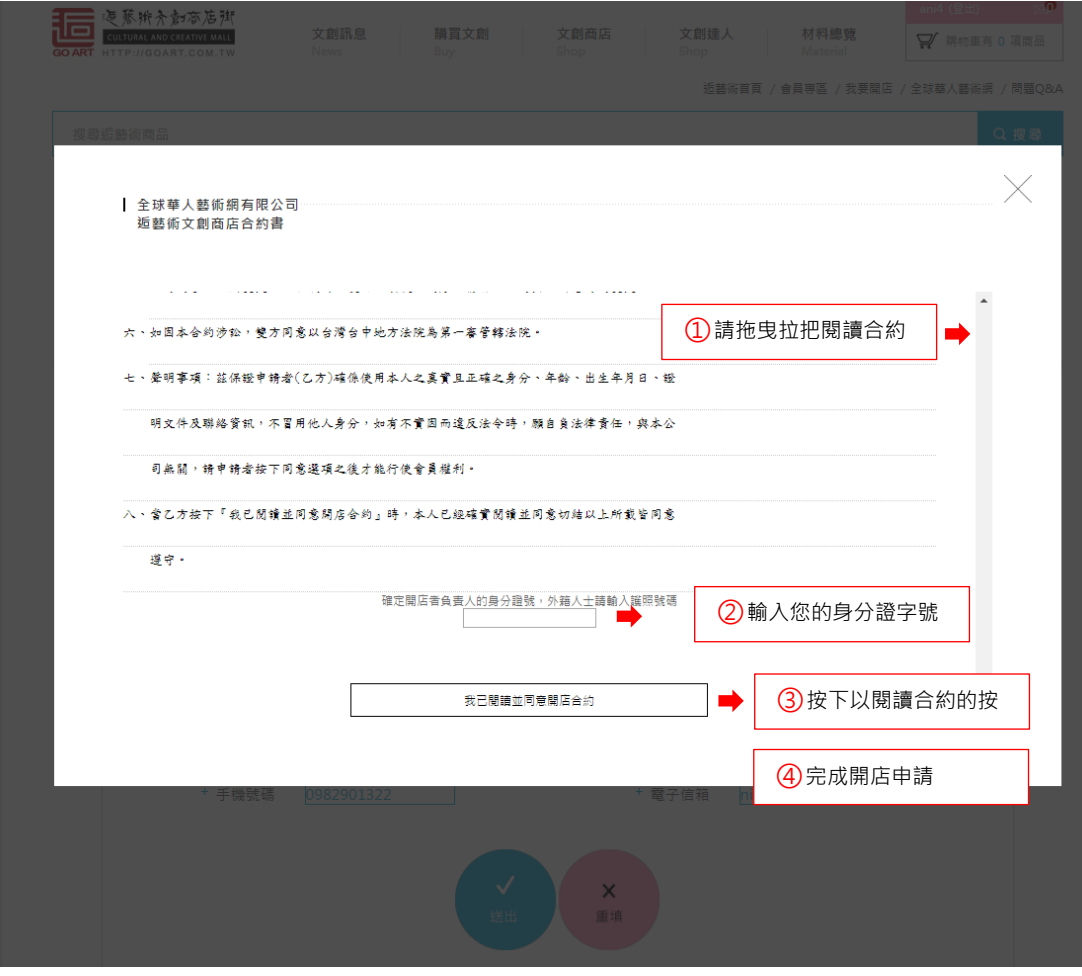

## **Step 3**

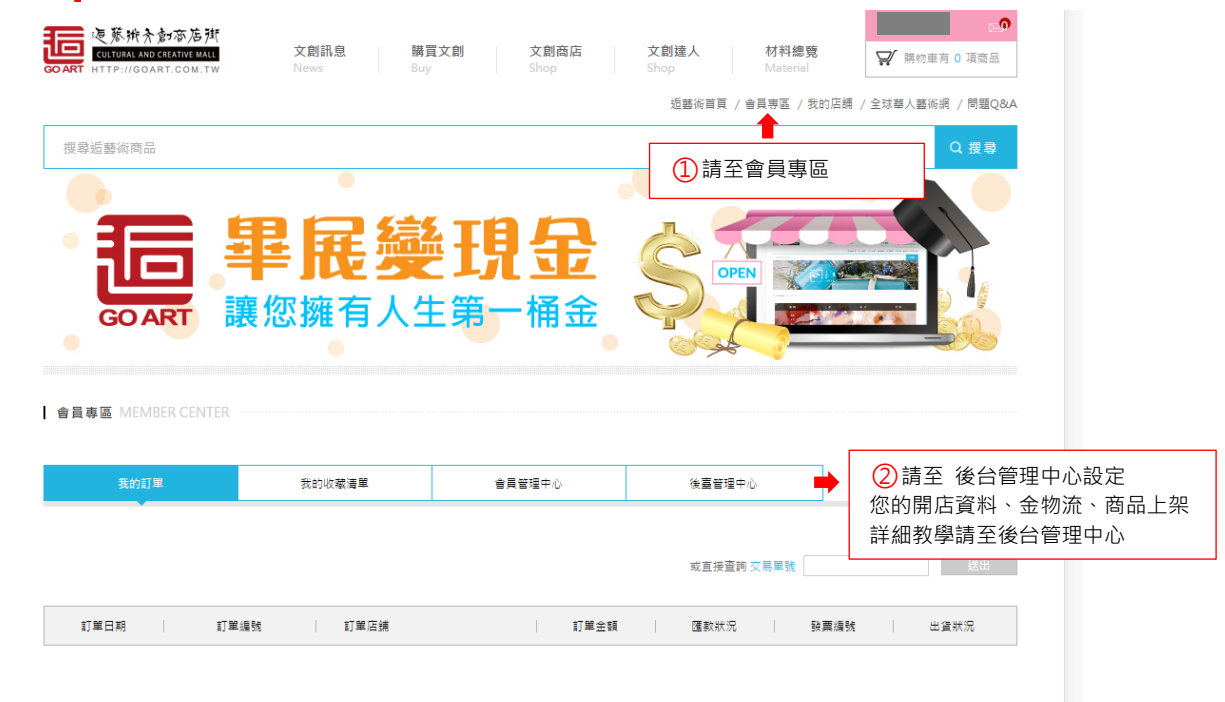